### Hypothesentests

• Bisher wichtigstes betrachtetes Anwendungsbeispiel der schließenden Statistik:

#### Punkt- bzw. Intervallschätzung des unbekannten Mittelwerts

- Hierzu: Verwendung der
	- **1** theoretischen Information über Verteilung von  $\overline{X}$
	- 2 empirischen Information aus Stichprobenrealisation  $\overline{x}$  von  $\overline{X}$
	- zur Konstruktion einer
		- ▶ Punktschätzung (inkl. Beurteilung der Genauigkeit des Schätzers!)
		- ▶ Intervallschätzung, bei der jede Stichprobenziehung mit einer vorgegebenen Chance ein realisiertes (Konfidenz-)Intervall liefert, welches den (wahren) Mittelwert enthält.
- Nächste Anwendung: Hypothesentests:

Entscheidung, ob die unbekannte, wahre Verteilung von Y zu einer vorgegebenen Teilmenge der Verteilungsannahme W gehört oder nicht.

• Zunächst: Illustration der Vorgehensweise am Beispiel einer Entscheidung über den Mittelwert der Verteilung.

Schließende Statistik (WS 2019/20) Folie 89

6 Hypothesentests Einfuhrendes Beispiel 6.1 ¨

## Einführendes Beispiel

- $\bullet$  Interessierende Zufallsvariable Y: Von einer speziellen Abfüllmaschine abgefüllte Inhaltsmenge von Müslipackungen mit Soll-Inhalt  $\mu_0 = 500$  (in [g]).
- **•** Verteilungsannahme: Y ∼  $N(\mu, 4^2)$  mit unbekanntem Erwartungswert  $\mu = E(Y)$ .
- **Es liege eine Realisation**  $x_1, \ldots, x_{16}$  einer einfachen Stichprobe  $X_1, \ldots, X_{16}$ vom Umfang  $n = 16$  zu Y vor.
- Ziel: Verwendung der Stichprobeninformation (über  $\overline{X}$  bzw.  $\overline{x}$ ), um zu entscheiden, ob die tatsächliche mittlere Füllmenge (also der wahre, unbekannte Parameter  $\mu$ ) mit dem Soll-Inhalt  $\mu_0 = 500$  übereinstimmt oder nicht.
- **Offensichlich gilt:** 
	- $\triangleright$  X schwankt um den wahren Mittelwert  $\mu$ ; selbst wenn  $\mu = 500$  gilt, wird  $\overline{X}$ praktisch nie genau den Wert  $\bar{x} = 500$  annehmen!
	- $\blacktriangleright$  Realisationen  $\overline{\mathsf{x}}$  "in der Nähe" von 500 sprechen eher dafür, dass  $\mu =$  500 gilt.
	- Realisationen  $\overline{x}$  "weit weg" von 500 sprechen eher dagegen, dass  $\mu = 500$  gilt. "<br>ז
- Also: Entscheidung für Hypothese  $\mu =$  500, wenn  $\overline{\mathsf{x}}$  nahe bei 500, und gegen  $\mu = 500$  (also für  $\mu \neq 500$ ), wenn  $\overline{x}$  weit weg von 500.
- Aber: Wo ist die Grenze zwischen "in der Nähe" und "weit weg"?<br>Statistik (WS 2019/20)

## Verteilungen von  $\overline{X}$

für verschiedene Parameter  $\mu$  bei  $\sigma = 4$  und  $n = 16$ 

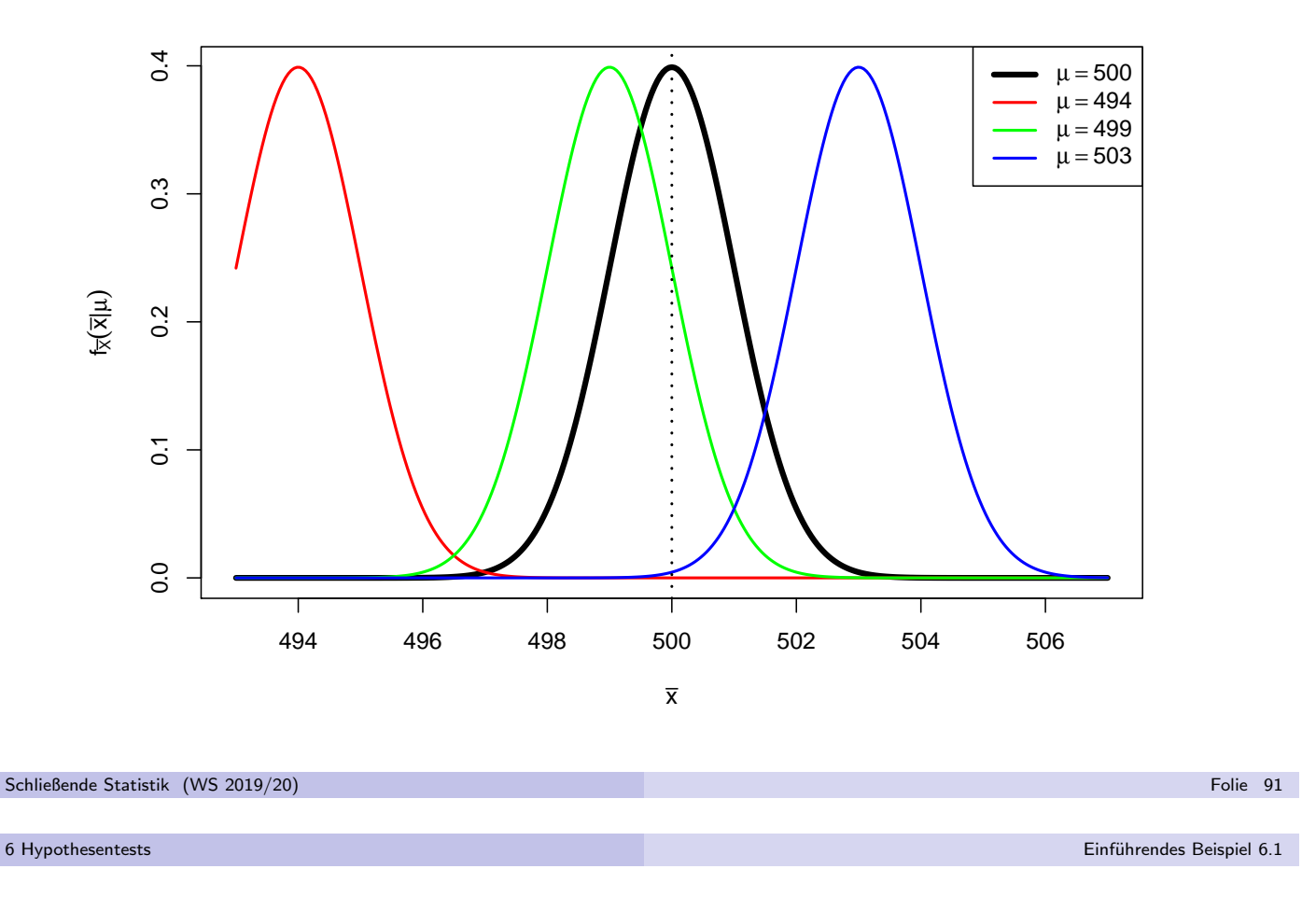

#### Entscheidungsproblem

• Fällen einer Entscheidung zwischen  $\mu = 500$  und  $\mu \neq 500$  führt zu genau einer der folgenden vier verschiedenen Situationen:

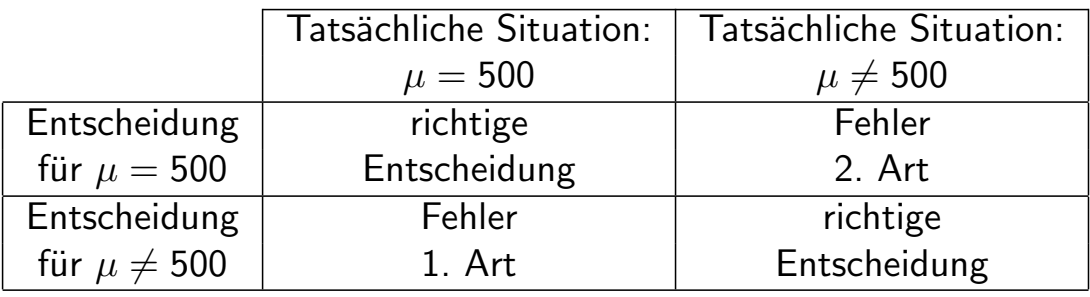

• Wünschenswert:

Sowohl "Fehler 1. Art" als auch "Fehler 2. Art" möglichst selten begehen.<br>AL 27 Her Gitter Herter

Aber: Zielkonflikt vorhanden:

Je näher Grenze zwischen "in der Nähe" und "weit weg" an  $\mu_0 = 500$ , desto

- $\blacktriangleright$  seltener Fehler 2. Art
- $\blacktriangleright$  häufiger Fehler 1. Art

und umgekehrt für fernere Grenzen zwischen "in der Nähe" und "weit weg".<br>'

### Beispiel für "nahe" Grenze

 $\text{EUSPICI~I}$  in  $\text{MITC}$  is triffed.<br>Für  $\mu \neq 500$  (gegen  $\mu = 500$ ) entscheiden, wenn Abstand zwischen  $\overline{\mathsf{x}}$  und 500 größer als 1

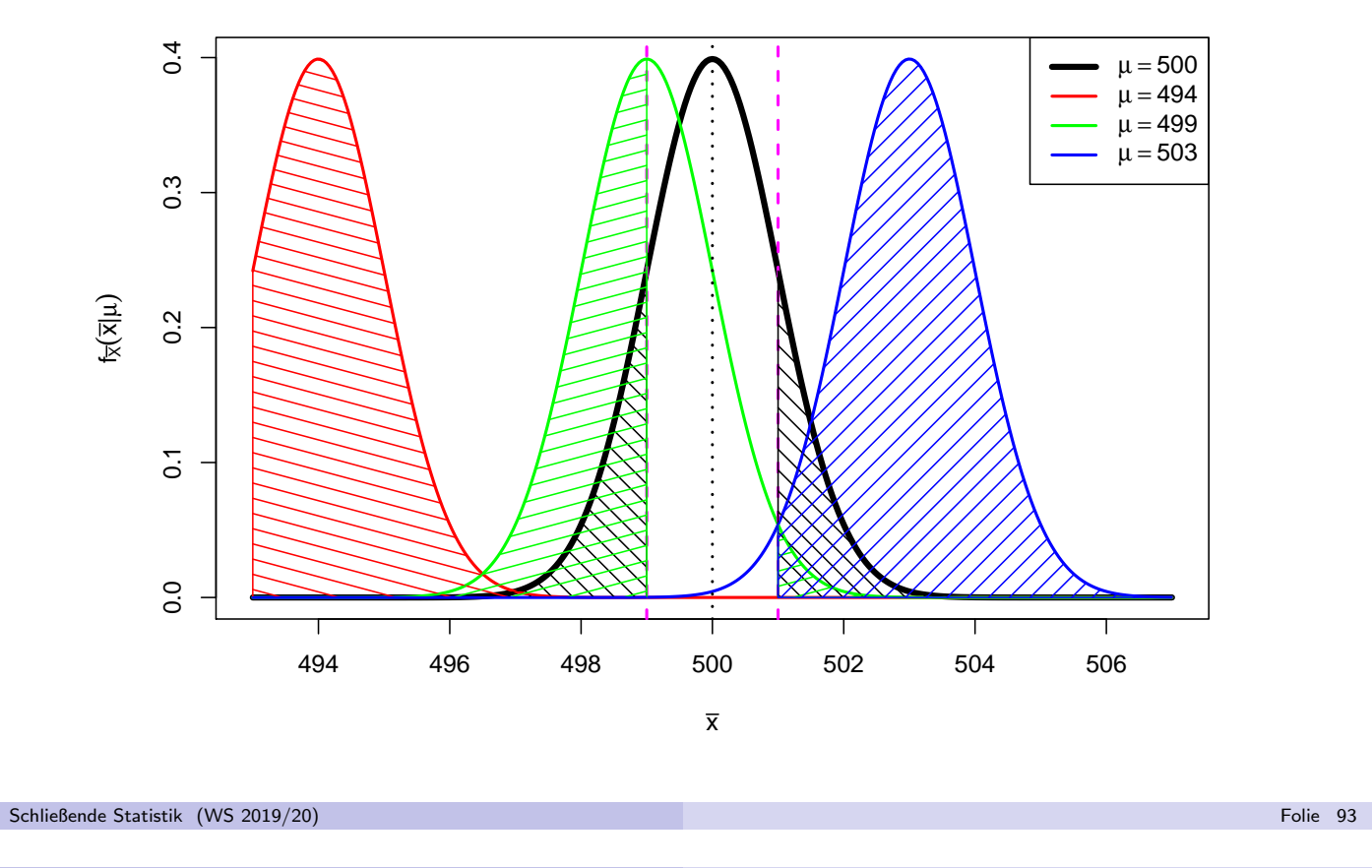

6 Hypothesentests Einfuhrendes Beispiel 6.1 ¨

### Beispiel für "ferne" Grenze

 $\text{E}$ upi $\text{F}$ ur  $\text{F}$  in  $\text{F}$  is the  $\text{F}$  on  $\text{F}$  the  $\text{F}$ 

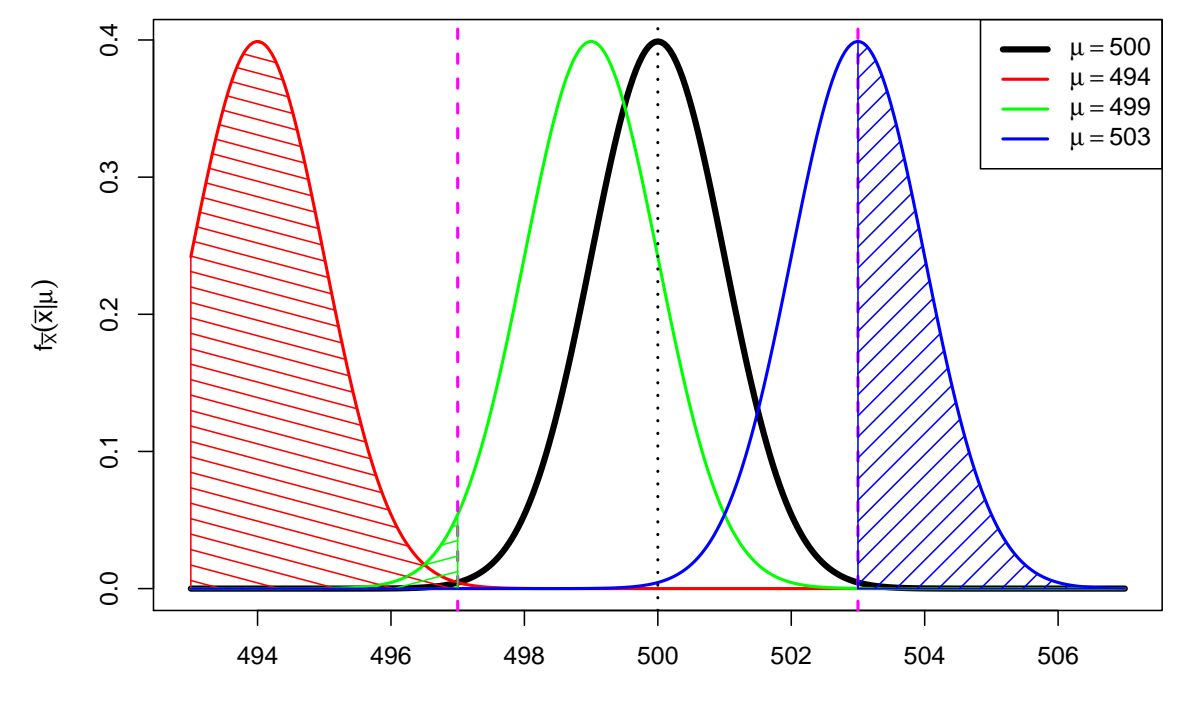

- Unmöglich, Wahrscheinlichkeiten der Fehler 1. Art und 2. Art gleichzeitig für alle möglichen Situationen (also alle  $\mu$ ) zu verringern.
- Ubliche Vorgehensweise: Fehler(wahrscheinlichkeit) 1. Art kontrollieren!
- Also: Vorgabe einer *kleinen* Schranke  $\alpha$  (**"Signifikanzniveau"**) für die "<br>. L Wahrscheinlichkeit, mit der man einen Fehler 1. Art begehen darf.
- Festlegung der Grenze zwischen "in der Nähe" und "weit weg" so, dass man<br>der Febler 1. Art nur mit Webrecheinlichkeit erhemebt, else die Beelisation den Fehler 1. Art nur mit Wahrscheinlichkeit  $\alpha$  begeht, also die Realisation  $\overline{x}$ bei Gültigkeit von  $\mu = 500$  nur mit einer Wahrscheinlichkeit von  $\alpha$  jenseits der Grenzen liegt, bis zu denen man sich für  $\mu = 500$  entscheidet!
- $\bullet$  Damit liefert aber das Schwankungsintervall für  $\overline{X}$  zur Sicherheitswahrscheinlichkeit  $1 - \alpha$

$$
\left[\mu-\frac{\sigma}{\sqrt{n}}\cdot N_{1-\frac{\alpha}{2}},\mu+\frac{\sigma}{\sqrt{n}}\cdot N_{1-\frac{\alpha}{2}}\right]
$$

für  $\mu = \mu_0 = 500$  (!) gerade solche Grenzen, denn es gilt im Fall  $\mu = \mu_0 = 500$ 

$$
P\left\{\overline{X} \notin \left[\mu_0 - \frac{\sigma}{\sqrt{n}} \cdot N_{1-\frac{\alpha}{2}}, \mu_0 + \frac{\sigma}{\sqrt{n}} \cdot N_{1-\frac{\alpha}{2}}\right]\right\} = \alpha.
$$

Schließende Statistik (WS 2019/20) Folie 95

6 Hypothesentests Einfuhrendes Beispiel 6.1 ¨

# Beispiel für Grenze zum Signifikanzniveau  $\alpha = 0.05$

Grenzen aus Schwankungsintervall zur Sicherheitswahrscheinlichkeit  $1 - \alpha = 0.95$ 

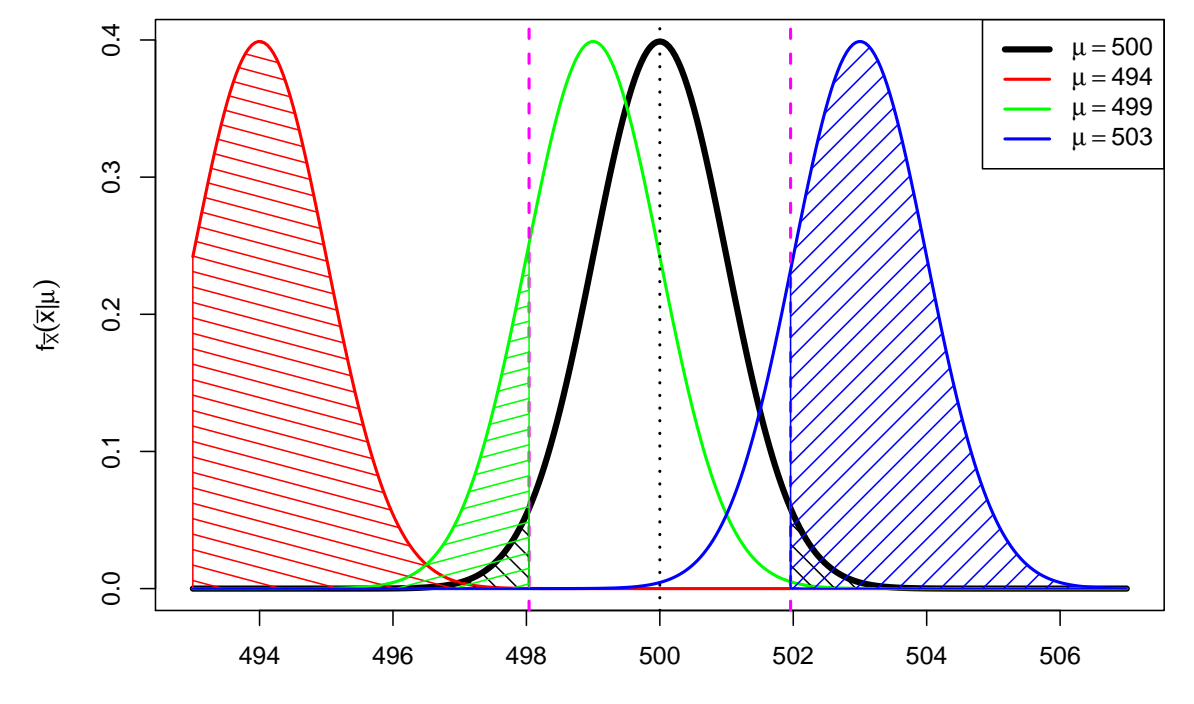

**•** Bei einem Signifikanzniveau von  $\alpha = 0.05$  entscheidet man sich also für  $\mu = \mu_0 = 500$  genau dann, wenn die Realisation  $\overline{x}$  von  $\overline{X}$  im Intervall

$$
\left[500 - \frac{4}{\sqrt{16}} \cdot N_{0.975}, 500 + \frac{4}{\sqrt{16}} \cdot N_{0.975} \right] = [498.04, 501.96] \enspace ,
$$

dem sog. Annahmebereich des Hypothesentests, liegt.

**•** Entsprechend fällt die Entscheidung für  $\mu \neq 500$  (bzw. gegen  $\mu = 500$ ) aus, wenn die Realisation  $\overline{x}$  von  $\overline{X}$  in der Menge

$$
(-\infty, 498.04) \cup (501.96, \infty) ,
$$

dem sog. Ablehnungsbereich oder kritischen Bereich des Hypothesentests, liegt.

- Durch Angabe eines dieser Bereiche ist die Entscheidungsregel offensichtlich schon vollständig spezifiziert!
- Statt Entscheidungsregel auf Grundlage der Realisation  $\overline{x}$  von  $\overline{X}$  (unter Verwendung der Eigenschaft  $\overline{X} \sim N(\mu, \frac{\sigma^2}{n})$  $\frac{\sigma^2}{n})$ ) üblicher:

Äquivalente Entscheidungsregel auf Basis der sog. Testgröße oder

Teststatistik  $N := \frac{X - \mu_0}{\sigma}$ σ  $\sqrt{n}$  unter Verwendung der Eigenschaft

$$
\frac{X-\mu_0}{\sigma}\sqrt{n}\sim \mathcal{N}(0,1)\quad \text{falls}\quad \mu=\mu_0\;.
$$

Schließende Statistik (WS 2019/20) Folie 97

6 Hypothesentests Einfuhrendes Beispiel 6.1 ¨

Die Verteilungseigenschaft von  $N = \frac{X-\mu_0}{\sigma}$ σ  $\sqrt{n}$  für  $\mu = \mu_0$  aus Folie 97 erhält man aus der allgemeineren Verteilungsaussage

$$
\frac{\overline{X} - \mu_0}{\sigma} \sqrt{n} \sim N\left(\frac{\mu - \mu_0}{\sigma} \sqrt{n}, 1\right) ,
$$

die man wiederum aus der Verteilung  $X \sim N$  $\left(\mu,\frac{\sigma^2}{n}\right)$ n  $\setminus$ durch Anwendung der aus der Wahrscheinlichkeitsrechnung bekannten Transformationsregeln ableiten kann. Damit:  $F_N(x) = P\{N \le x\} = \Phi\left(x - \frac{\mu - \mu_0}{\sigma}\right)$ σ  $\sqrt{n}$ 

Man rechnet außerdem leicht nach:

$$
\overline{X}\in \left[\mu_0-\frac{\sigma}{\sqrt{n}}\cdot N_{1-\frac{\alpha}{2}},\mu_0+\frac{\sigma}{\sqrt{n}}\cdot N_{1-\frac{\alpha}{2}}\right]\Leftrightarrow \frac{\overline{X}-\mu_0}{\sigma}\sqrt{n}\in \left[-N_{1-\frac{\alpha}{2}},N_{1-\frac{\alpha}{2}}\right]
$$

Als Annahmebereich A für die Testgröße  $N = \frac{X-\mu_0}{\sigma}$ σ Als Annahmebereich  $A$  für die Testgröße  $N = \frac{\overline{X} - \mu_0}{\sigma} \sqrt{n}$  erhält man also  $[-N_{1-\frac{\alpha}{2}},N_{1-\frac{\alpha}{2}}]$ , als kritischen Bereich K entsprechend

$$
\mathcal{K}=\mathbb{R}\backslash A=\left(-\infty,-\textit{N}_{1-\frac{\alpha}{2}}\right)\cup\left(\textit{N}_{1-\frac{\alpha}{2}},\infty\right)
$$

und damit eine Formulierung der Entscheidungsregel auf Grundlage von N.

 $\bullet$  In Abhängigkeit des tatsächlichen Erwartungswerts  $\mu$  von Y kann so die Wahrscheinlichkeit für die Ablehnung der Hypothese  $\mu = \mu_0$  berechnet werden:

$$
P\{N \in K\} = P\left\{N \in (-\infty, -N_{1-\frac{\alpha}{2}}) \cup (N_{1-\frac{\alpha}{2}}, \infty)\right\}
$$
  
=  $P\left\{N < -N_{1-\frac{\alpha}{2}}\right\} + P\left\{N > N_{1-\frac{\alpha}{2}}\right\}$   
=  $\Phi\left(-N_{1-\frac{\alpha}{2}} - \frac{\mu - \mu_0}{\sigma}\sqrt{n}\right) + 1 - \Phi\left(N_{1-\frac{\alpha}{2}} - \frac{\mu - \mu_0}{\sigma}\sqrt{n}\right)$ 

■ Im Beispiel erhält man damit die folgenden Wahrscheinlichkeiten für Annahme bzw. Ablehnung der Hypothese  $\mu = \mu_0 = 500$  zu den betrachteten Szenarien (also unterschiedlichen wahren Parametern  $\mu$ ):

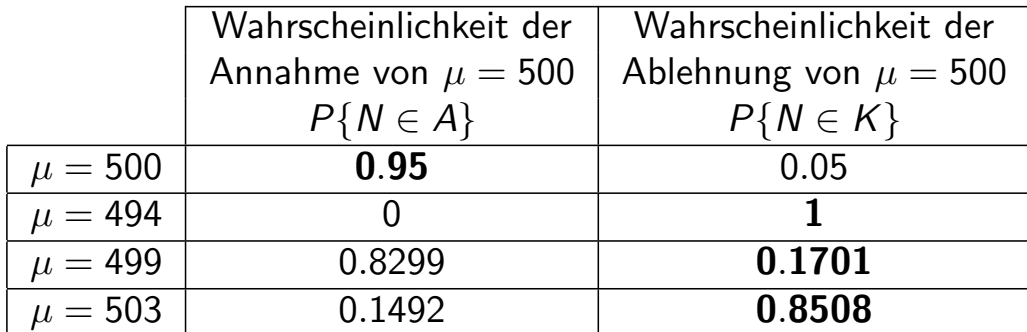

(Fettgedruckte Wahrscheinlichkeiten entsprechen korrekter Entscheidung.)

Schließende Statistik (WS 2019/20) Folie 99

6 Hypothesentests Grundbegriffe 6.2

#### Grundbegriffe: Hypothesen

- Bekannt: Hypothesentests sind Entscheidungsregeln für die Fragestellung "Liegt die (unbekannte) Verteilung  $Q_Y$  von  $Y$  in einer bestimmten<br>Teilmenge der Verteilungsannahme W. eder nicht?" Teilmenge der Verteilungsannahme W oder nicht?"
- Zur präzisen Formulierung der Fragestellung: Angabe der interessierenden Teilmenge  $W_0$  von Verteilungen mit  $\emptyset \neq W_0 \subset W$
- Man nennt dann die Hypothese  $Q_Y \in W_0$  auch **Nullhypothese** und schreibt  $H_0: Q_Y \in W_0$ . Die Verletzung der Nullhypothese entspricht dem Eintreten der sog. Gegenhypothese oder Alternative  $Q_Y \in W_1 := W \backslash W_0$ ; man schreibt auch  $H_1$  :  $Q_Y \in W_1$ .
- Formulierung *prinzipiell* immer in zwei Varianten möglich, da  $W_0$  und  $W_1$ vertauscht werden können. Welche der beiden Varianten gewählt wird, ist allerdings wegen der Asymmetrie in den Wahrscheinlichkeiten für Fehler 1. und 2. Art nicht unerheblich (später mehr!).
- $\bullet$  Eine Hypothese heißt einfach, wenn die zugehörige Teilmenge von W einelementig ist, zusammengesetzt sonst.

Im Beispiel:  $W = \{N(\mu, 4^2) | \mu \in \mathbb{R}\}, W_0 = \{N(500, 4^2)\}.$  $H_0$  ist also einfach,  $H_1$  zusammengesetzt.

#### Hypothesen bei parametrischen Verteilungsannahmen

 $\bullet$  Ist W eine parametrische Verteilungsannahme mit Parameterraum  $\Theta$ , so existiert offensichtlich immer auch eine (äquivalente) Darstellung von  $H_0$  und  $H_1$  in der Gestalt

$$
H_0: \theta \in \Theta_0
$$
 gegen  $H_1: \theta \in \Theta_1 := \Theta \backslash \Theta_0$ 

für eine Teilmenge  $\Theta_0$  des Parameterraums  $\Theta$  mit  $\emptyset \neq \Theta_0 \subsetneq \Theta$ .

- Im Beispiel:  $W = \{N(\mu, 4^2) | \mu \in \Theta = \mathbb{R}\}, \Theta_0 = \{500\}$
- Hypothesenformulierung damit z.B. in der folgenden Form möglich:

 $H_0$ :  $\mu = \mu_0 = 500$  gegen  $H_1$ :  $\mu \neq \mu_0 = 500$ 

- Hypothesentests bei parametrischer Verteilungsannahme heißen auch parametrische (Hypothesen-)Tests.
- **•** Parametrische Tests heißen (für  $\Theta \subseteq \mathbb{R}$ ) zweiseitig, wenn  $\Theta_1$  links und rechts von  $\Theta_0$  liegt, einseitig sonst (Im Beispiel: zweiseitiger Test).
- **•** Einseitige Tests heißen linksseitig, wenn  $\Theta_1$  links von  $\Theta_0$  liegt, rechtsseitig sonst.

Schließende Statistik (WS 2019/20) Folie 101

6 Hypothesentests Grundbegriffe 6.2

#### Teststatistik und Ablehnungsbereich

- Nach Präzisierung der Fragestellung in den Hypothesen benötigt man nun eine geeignete Entscheidungsregel, die im Prinzip jeder möglichen Stichprobenrealisation (aus dem Stichprobenraum  $\mathcal{X}$ ) eine Entscheidung  $\bm{\mathsf{entweder}}$  für  $H_0$  oder für  $H_1$  zuordnet.
- In der Praxis Entscheidung (fast) immer in 3 Schritten:
	- $\bf{D}$  "Zusammenfassung" der für die Entscheidungsfindung relevanten " Stichprobeninformation mit einer geeigneten Stichprobenfunktion, der sog. Teststatistik oder Testgröße  $T$ .
	- 2 Angabe eines Ablehnungsbereichs bzw. kritischen Bereichs  $K$ , in den die Teststatistik bei Gültigkeit von  $H_0$  nur mit einer typischerweise kleinen Wahrscheinlichkeit (durch eine obere Grenze  $\alpha$  beschränkt) fallen darf.
	- **3** Entscheidung gegen  $H_0$  bzw. für  $H_1$ , falls realisierter Wert der Teststatistik in den Ablehnungsbereich bzw. kritischen Bereich K fällt, also  $T \in K$  gilt (für  $H_0$ , falls  $T \notin K$ ).
- Konstruktion des kritischen Bereichs K in Schritt  $\bullet$  gerade so, dass Wahrscheinlichkeit für Fehler 1. Art beschränkt bleibt durch ein vorgegebenes **Signifikanzniveau** (auch "Irrtumswahrscheinlichkeit") α.<br>Kenstruktion meist seudese Niveau euserde ehen einzekelten wird (else
- Konstruktion meist so, dass Niveau  $\alpha$  gerade eben eingehalten wird (also kleinste obere Schranke für die Fehlerwahrscheinlichkeit 1. Art ist).

● Für Konstruktion des kritischen Bereichs wesentlich:

#### Analyse der Verteilung der Teststatistik, insbesondere falls  $H_0$  gilt! **o** Im Beispiel:

**1** Teststatistik:  $N = \frac{\overline{X} - \mu_0}{\sigma} \sqrt{n}$ σ Verteilung:  $N \sim N \left(\frac{\mu-\mu_0}{\sigma}\right)$  $\sqrt{n}, 1$ ), also insbesondere  $\mathsf{N}\sim \mathsf{N}(0,1)$  falls  $H_0$  (also  $\mu=\mu_0$ ) gilt.

2 Kritischer Bereich:  $\mathcal{K} = \left(-\infty, -\mathcal{N}_{1-\frac{\alpha}{2}}\right)$  $\overline{ }$ ∪  $\left(\textit{N}_{1-\frac{\alpha}{2}},\infty\right)$ 

Wahrscheinlichkeit der Ablehnung von  $H_0$  (abhängig vom Parameter  $\mu$ ):

$$
P\{N \in K\} = \Phi\left(-N_{1-\frac{\alpha}{2}} - \frac{\mu - \mu_0}{\sigma}\sqrt{n}\right) + 1 - \Phi\left(N_{1-\frac{\alpha}{2}} - \frac{\mu - \mu_0}{\sigma}\sqrt{n}\right)
$$

• Die Zuordnung  $G : \Theta \to \mathbb{R}$ ;  $G(\theta) = P\{T \in K\}$  heißt (allgemein) auch Gütefunktion des Tests. Im Beispiel also:

$$
G(\mu) = \Phi\left(-N_{1-\frac{\alpha}{2}}-\frac{\mu-\mu_0}{\sigma}\sqrt{n}\right)+1-\Phi\left(N_{1-\frac{\alpha}{2}}-\frac{\mu-\mu_0}{\sigma}\sqrt{n}\right)
$$

- Mit der Gütefunktion können also offensichtlich
	- Fehlerwahrscheinlichkeiten 1. Art (für  $\theta \in \Theta_0$ ) direkt durch  $G(\theta)$  und
	- ► Fehlerwahrscheinlichkeiten 2. Art (für  $\theta \in \Theta_1$ ) durch  $1 G(\theta)$

berechnet werden!

Schließende Statistik (WS 2019/20) Folie 103

6 Hypothesentests Grundbegriffe 6.2

**•** Berechnung der Eintrittswahrscheinlichkeiten EW mit Gütefunktion  $G(\theta)$ :

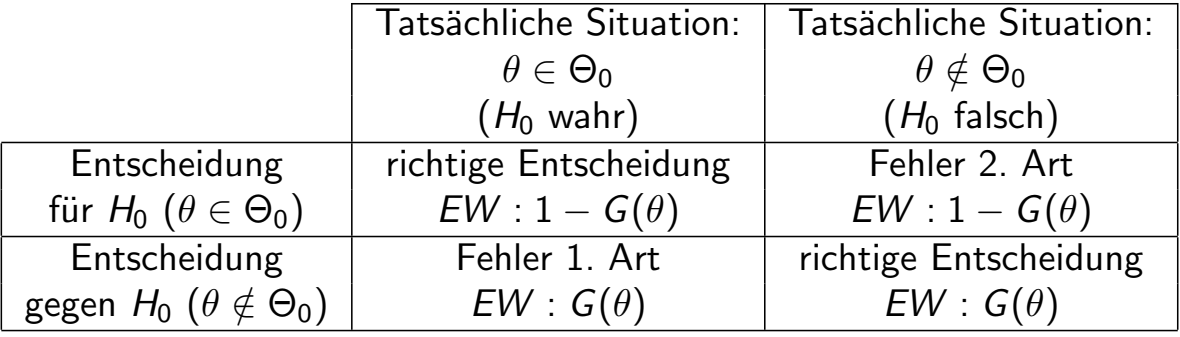

- Welche Teststatistik geeignet ist und wie die Teststatistik dann verteilt ist, hängt nicht nur von der Problemformulierung (Hypothesen), sondern oft auch von der Verteilungsannahme ab!
- Test aus Beispiel zum Beispiel *exakt* anwendbar, falls  $Y \sim N(\mu, \sigma^2)$  mit bekannter Varianz, und approximativ anwendbar, wenn Y beliebig verteilt ist mit bekannter Varianz (Güte der Näherung abhängig von n sowie Verteilung von  $Y$ !)
- Test aus Beispiel heißt auch "zweiseitiger Gauß-Test für den Mittelwert einer<br>Zufallsweisblen mit bekannter Verianz" Zufallsvariablen mit bekannter Varianz".

# Zweiseitiger Gauß-Test

für den Mittelwert einer Zufallsvariablen mit bekannter Varianz

#### Anwendung

- als  $\textsf{exakter}$  Test, falls  $Y$  normalverteilt und  $\textsf{Var}(Y) = \sigma^2$  bekannt,
- als approximativer Test, falls Y beliebig verteilt mit bekannter Varianz  $\sigma^2$ .
- " Testrezept" des zweiseitigen Tests:
	- **1** Hypothesen:  $H_0$ :  $\mu = \mu_0$  gegen  $H_1$ :  $\mu \neq \mu_0$  für ein vorgegebenes  $\mu_0 \in \mathbb{R}$ .
	- <sup>2</sup> Teststatistik:

$$
N:=\frac{\overline{X}-\mu_0}{\sigma}\sqrt{n}\text{ mit }N\sim N(0,1)\text{ (bzw. }N\overset{\bullet}{\sim}N(0,1)\text{), falls }H_0\text{ gilt }(\mu=\mu_0).
$$

**3** Kritischer Bereich zum Signifikanzniveau  $\alpha$ :

$$
\textstyle {\sf K}= \left(-\infty, -{\sf N}_{1-\frac{\alpha}{2}}\right) \cup \left( {\sf N}_{1-\frac{\alpha}{2}}, \infty\right)
$$

- <sup>4</sup> Berechnung der realisierten Teststatistik N
- **5** Entscheidung:  $H_0$  ablehnen  $\Leftrightarrow$   $N \in K$ .

```
Schließende Statistik (WS 2019/20) Folie 105 Schließende Statistik (WS 2019/20) Folie 105
```
6 Hypothesentests Gauß-Test fur den Mittelwert bei bekannter Varianz 6.3 ¨

# Beispiel: Qualitätskontrolle (Länge von Stahlstiften)

- Untersuchungsgegenstand: Weicht die mittlere Länge der von einer bestimmten Maschine produzierten Stahlstifte von der Solllänge  $\mu_0 = 10$  (in [cm]) ab, so dass die Produktion gestoppt werden muss?
- Annahmen: Für Länge  $Y$  der produzierten Stahlstifte gilt:  $Y \sim N(\mu, 0.4^2)$
- Stichprobeninformation: Realisation einer einfachen Stichprobe vom Umfang  $n = 64$  zu Y liefert Stichprobenmittel  $\overline{x} = 9.7$ .
- Gewünschtes Signifikanzniveau (max. Fehlerwahrscheinlichkeit 1. Art):  $\alpha = 0.05$

Geeigneter Test:

#### (Exakter) Gauß-Test für den Mittelwert bei bekannter Varianz

- **1** Hypothesen:  $H_0$ :  $\mu = \mu_0 = 10$  gegen  $H_1$ :  $\mu \neq \mu_0 = 10$
- 2 Teststatistik:  $N = \frac{X \mu_0}{\sigma}$ σ  $\sqrt{n} \sim N(0, 1)$ , falls  $H_0$  gilt  $(\mu = \mu_0)$
- **3** Kritischer Bereich zum Niveau  $\alpha = 0.05$ :  $K = (-\infty, -N_{0.975}) \cup (N_{0.975}, \infty) = (-\infty, -1.96) \cup (1.96, \infty)$
- Realisierter Wert der Teststatistik:  $N = \frac{9.7-10}{0.4}$  $\sqrt{64} = -6$
- 5 Entscheidung:  $N \in K \rightarrow H_0$  wird abgelehnt und die Produktion gestoppt.

### Einseitige Gauß-Tests

Wahl der Hypothesen

**•** Bei zweiseitigem Test: Hypothesentest zu

 $H_0$ :  $\mu \neq \mu_0$  gegen  $H_1$ :  $\mu = \mu_0$ 

zwar konstruierbar, aber ohne praktische Bedeutung.

Neben zweiseitigem Test zwei (symmetrische) einseitige Varianten:

 $H_0$ :  $\mu \leq \mu_0$  gegen  $H_1$ :  $\mu > \mu_0$  $H_0: \mu \ge \mu_0$  gegen  $H_1: \mu < \mu_0$ 

- Konstruktion der Tests beschränkt Wahrscheinlichkeit,  $H_0$  fälschlicherweise abzulehnen. Entscheidung zwischen beiden Varianten daher wie folgt:
	- $H_0$ : **Nullhypothese** ist in der Regel die Aussage, die von vornherein als glaubwürdig gilt und die man beibehält, wenn das Stichprobenergebnis bei Gültigkeit von  $H_0$  nicht sehr untypisch bzw. überraschend ist.
	- $H_1$ : Gegenhypothese ist in der Regel die Aussage, die man statistisch absichern möchte und für deren Akzeptanz man hohe Evidenz fordert. Die Entscheidung für  $H_1$  hat typischerweise erhebliche Konsequenzen, so dass man das Risiko einer fälschlichen Ablehnung von  $H_0$  zugunsten von  $H_1$ kontrollieren will.

Schließende Statistik (WS 2019/20) Folie 107

6 Hypothesentests Gauß-Test fur den Mittelwert bei bekannter Varianz 6.3 ¨

• Auch für einseitige Tests fasst Teststatistik

$$
N = \frac{\overline{X} - \mu_0}{\sigma} \sqrt{n} \quad \text{mit} \quad N \sim N \left( \frac{\mu - \mu_0}{\sigma} \sqrt{n}, 1 \right)
$$

die empirische Information über den Erwartungswert  $\mu$  geeignet zusammen.

- Allerdings gilt nun offensichtlich
	- $\blacktriangleright$  im Falle des rechtsseitigen Tests von

$$
H_0: \mu \leq \mu_0 \qquad \text{gegen} \qquad H_1: \mu > \mu_0 ,
$$

dass große (insbesondere positive) Realisationen von N gegen  $H_0$  und für  $H_1$ sprechen, sowie

 $\triangleright$  im Falle des linksseitigen Tests von

 $H_0: \mu \ge \mu_0$  gegen  $H_1: \mu < \mu_0$ ,

dass kleine (insbesondere negative) Realisationen von N gegen  $H_0$  und für  $H_1$  sprechen.

• Noch nötig zur Konstruktion der Tests: Geeignetes Verfahren zur Wahl der kritischen Bereiche so, dass Wahrscheinlichkeit für Fehler 1. Art durch vorgegebenes Signifikanzniveau  $\alpha$ beschränkt bleibt.

# Kritischer Bereich (rechtsseitiger Test)

- **Für rechtsseitigen** Test muss also zur Konstruktion des kritischen Bereichs ein kritischer Wert bestimmt werden, den die Teststatistik N im Fall der Gültigkeit von  $H_0$  maximal mit einer Wahrscheinlichkeit von  $\alpha$  überschreitet.
- Gesucht ist also ein Wert  $k_{\alpha}$  mit  $P\{N \in (k_{\alpha}, \infty)\} \leq \alpha$  für alle  $\mu \leq \mu_0$ .
- Offensichtlich wird  $P\{N \in (k_{\alpha}, \infty)\}\$ mit wachsendem  $\mu$  größer, es genügt also, die Einhaltung der Bedingung  $P\{N \in (k_\alpha,\infty)\} \leq \alpha$  für das größtmögliche  $\mu$  mit der Eigenschaft  $\mu \leq \mu_0$ , also  $\mu = \mu_0$ , zu gewährleisten.
- Um die Fehlerwahrscheinlichkeit 2. Art unter Einhaltung der Bedingung an die Fehlerwahrscheinlichkeit 1. Art möglichst klein zu halten, wird  $k_\alpha$  gerade so gewählt, dass  $P\{N \in (k_{\alpha}, \infty)\} = \alpha$  für  $\mu = \mu_0$  gilt.
- Wegen  $N \sim N(0, 1)$  für  $\mu = \mu_0$  erhält man hieraus

$$
P\{N \in (k_{\alpha}, \infty)\} = \alpha
$$
  
\n
$$
\Leftrightarrow \qquad 1 - P\{N \in (-\infty, k_{\alpha})\} = \alpha
$$
  
\n
$$
\Leftrightarrow \qquad \Phi(k_{\alpha}) = 1 - \alpha
$$
  
\n
$$
\Leftrightarrow \qquad k_{\alpha} = N_{1-\alpha}
$$

und damit insgesamt den kritischen Bereich  $K = (N_{1-\alpha}, \infty)$  für den rechtsseitigen Test. Schließende Statistik (WS 2019/20) Folie 109

6 Hypothesentests Gauß-Test fur den Mittelwert bei bekannter Varianz 6.3 ¨

## Beispiel für Verteilungen von N

Rechtsseitiger Test ( $\mu_0 = 500$ ) zum Signifikanzniveau  $\alpha = 0.05$ 

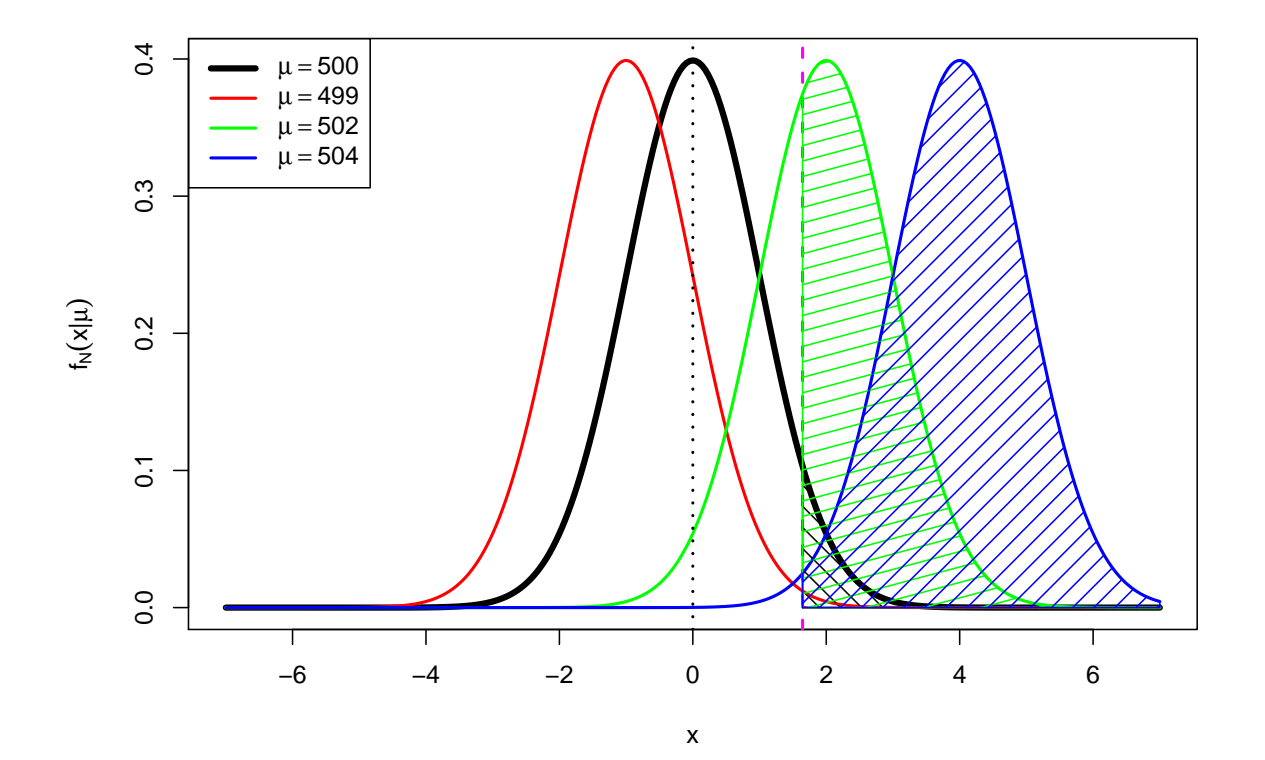

## Rechtsseitiger Gauß-Test

für den Mittelwert einer Zufallsvariablen mit bekannter Varianz

#### Anwendung

- als  $\textsf{exakter}$  Test, falls  $Y$  normalverteilt und  $\textsf{Var}(Y) = \sigma^2$  bekannt,
- als approximativer Test, falls Y beliebig verteilt mit bekannter Varianz  $\sigma^2$ .

#### " Testrezept" des rechtsseitigen Tests:

- **1** Hypothesen:  $H_0: \mu \leq \mu_0$  gegen  $H_1: \mu > \mu_0$  für ein vorgegebenes  $\mu_0 \in \mathbb{R}$ .
- <sup>2</sup> Teststatistik:

$$
N:=\frac{\overline{X}-\mu_0}{\sigma}\sqrt{n}\text{ mit }N\sim N(0,1)\ (N\stackrel{\bullet}{\sim} N(0,1)),\text{ falls }H_0\text{ gilt (mit }\mu=\mu_0).
$$

**3** Kritischer Bereich zum Signifikanzniveau  $\alpha$ :

$$
\mathcal{K}=(\textit{N}_{1-\alpha},\infty)
$$

- <sup>4</sup> Berechnung der realisierten Teststatistik N
- **5** Entscheidung:  $H_0$  ablehnen  $\Leftrightarrow$   $N \in K$ .

```
Schließende Statistik (WS 2019/20) Folie 111
```
#### 6 Hypothesentests Gauß-Test fur den Mittelwert bei bekannter Varianz 6.3 ¨

# Kritischer Bereich (linksseitiger Test)

- **Für linksseitigen** Test muss zur Konstruktion des kritischen Bereichs ein kritischer Wert bestimmt werden, den die Teststatistik N im Fall der Gültigkeit von  $H_0$  maximal mit einer Wahrscheinlichkeit von  $\alpha$  unterschreitet.
- Gesucht ist also ein Wert  $k_{\alpha}$  mit  $P\{N \in (-\infty, k_{\alpha})\} \leq \alpha$  für alle  $\mu \geq \mu_0$ .
- Offensichtlich wird  $P\{N \in (-\infty, k_\alpha)\}\$ mit fallendem  $\mu$  größer, es genügt also, die Einhaltung der Bedingung  $P\{N \in (-\infty, k_{\alpha})\} \leq \alpha$  für das **kleinstmögliche**  $\mu$  mit  $\mu \geq \mu_0$ , also  $\mu = \mu_0$ , zu gewährleisten.
- Um die Fehlerwahrscheinlichkeit 2. Art unter Einhaltung der Bedingung an die Fehlerwahrscheinlichkeit 1. Art möglichst klein zu halten, wird  $k_{\alpha}$  gerade so gewählt, dass  $P\{N \in (-\infty, k_\alpha)\} = \alpha$  für  $\mu = \mu_0$  gilt.
- Wegen  $N \sim N(0, 1)$  für  $\mu = \mu_0$  erhält man hieraus

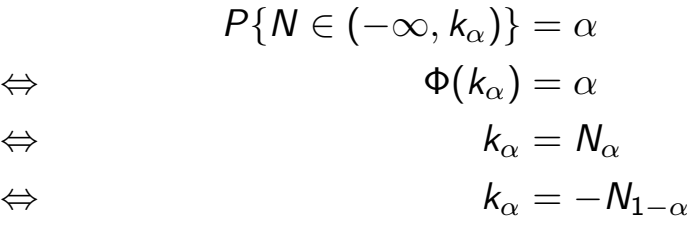

und damit insgesamt den kritischen Bereich  $K = (-\infty, -N_{1-\alpha})$  für den linksseitigen Test. Schließende Statistik (WS 2019/20) Folie 112

#### Beispiel für Verteilungen von N

Linksseitiger Test ( $\mu_0 = 500$ ) zum Signifikanzniveau  $\alpha = 0.05$ 

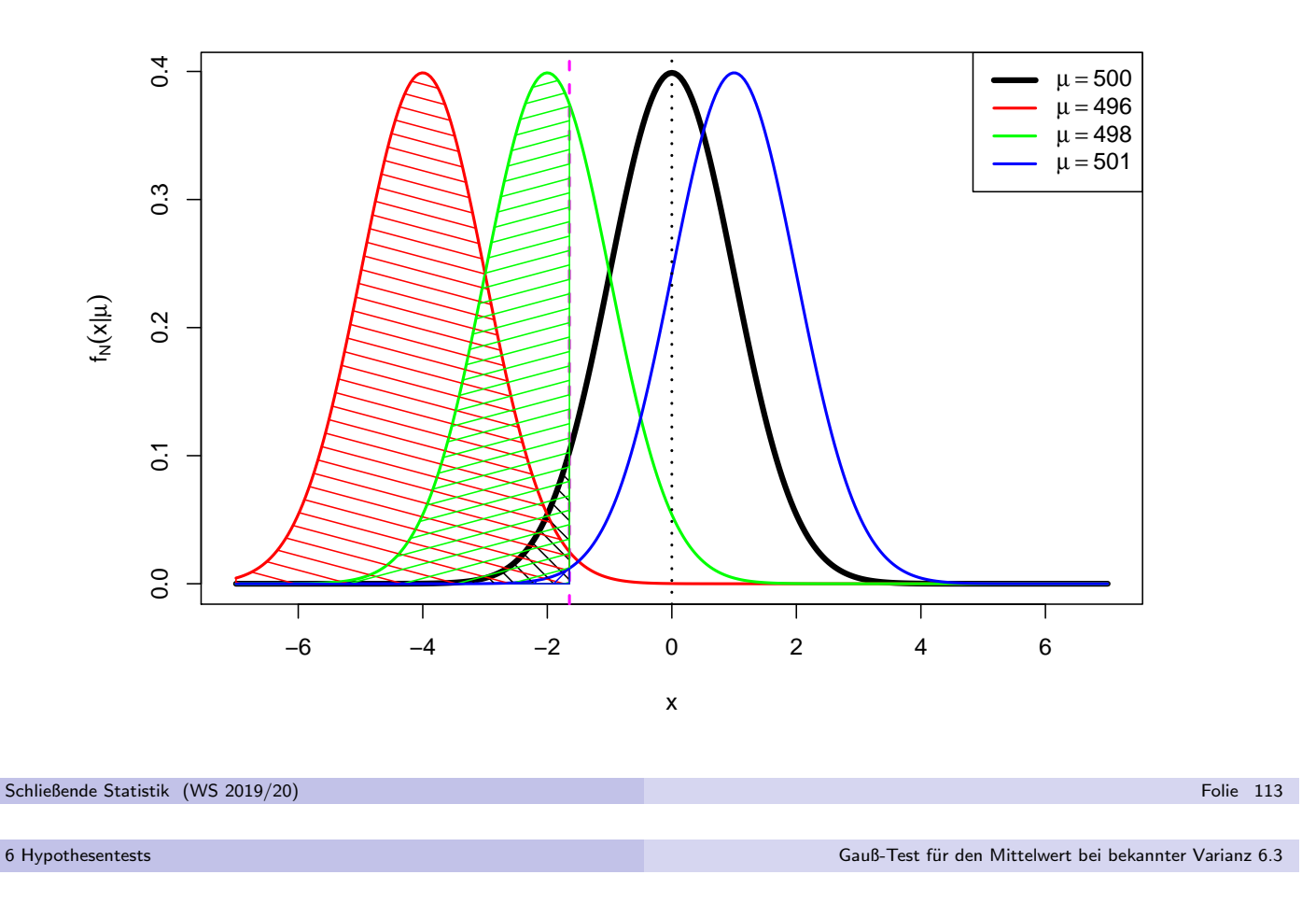

#### Linksseitiger Gauß-Test

für den Mittelwert einer Zufallsvariablen mit bekannter Varianz

#### Anwendung

- als  $\textsf{exakter}$  Test, falls  $Y$  normalverteilt und  $\textsf{Var}(Y) = \sigma^2$  bekannt,
- als approximativer Test, falls  $Y$  beliebig verteilt mit bekannter Varianz  $\sigma^2.$
- " Testrezept" des linksseitigen Tests:
	- **1** Hypothesen:  $H_0: \mu \geq \mu_0$  gegen  $H_1: \mu < \mu_0$  für ein vorgegebenes  $\mu_0 \in \mathbb{R}$ .
	- <sup>2</sup> Teststatistik:

$$
N:=\frac{\overline{X}-\mu_0}{\sigma}\sqrt{n}\,\,\text{mit}\,\,N\sim N(0,1)\,\,(N\stackrel{\bullet}{\sim} N(0,1)),\,\,\text{falls}\,\,H_0\,\,\text{gilt}\,\,(\text{mit}\,\,\mu=\mu_0).
$$

**3** Kritischer Bereich zum Signifikanzniveau  $\alpha$ :

$$
K=(-\infty,-N_{1-\alpha})
$$

<sup>4</sup> Berechnung der realisierten Teststatistik N

**5** Entscheidung:  $H_0$  ablehnen  $\Leftrightarrow$   $N \in K$ .

## Gütefunktionen einseitiger Gauß-Tests

- Gütefunktion allgemein:  $G(\theta) = P\{T \in K\}$
- · Für rechtsseitigen Gauß-Test:
	- $\blacktriangleright$   $G(\mu) = P\{N \in (N_{1-\alpha}, \infty)\}\$
	- ► Mit  $N \sim N \left(\frac{\mu \mu_0}{\sigma}\right)$  $\sqrt{n}, 1$ ) erhält man

$$
P\{N \in (N_{1-\alpha}, \infty)\} = 1 - P\{N \le N_{1-\alpha}\}\
$$

$$
= 1 - \Phi\left(N_{1-\alpha} - \frac{\mu - \mu_0}{\sigma}\sqrt{n}\right)
$$

$$
= \Phi\left(\frac{\mu - \mu_0}{\sigma}\sqrt{n} - N_{1-\alpha}\right)
$$

- · Für linksseitigen Gauß-Test:
	- $\blacktriangleright$   $G(\mu) = P\{N \in (-\infty, -N_{1-\alpha})\}$
	- ► Mit  $N \sim N \left(\frac{\mu \mu_0}{\sigma}\right)$  $\sqrt{n}, 1$ ) erhält man hier

$$
P\{N \in (-\infty, -N_{1-\alpha})\} = P\{N < -N_{1-\alpha}\}\
$$

$$
= \Phi\left(-N_{1-\alpha} - \frac{\mu - \mu_0}{\sigma}\sqrt{n}\right)
$$

Schließende Statistik (WS 2019/20) Folie 115

6 Hypothesentests Gauß-Test fur den Mittelwert bei bekannter Varianz 6.3 ¨

## Beispiel für Gütefunktionen

Linksseitiger Test ( $\mu_0 = 500$ ) zum Signifikanzniveau  $\alpha = 0.10$ 

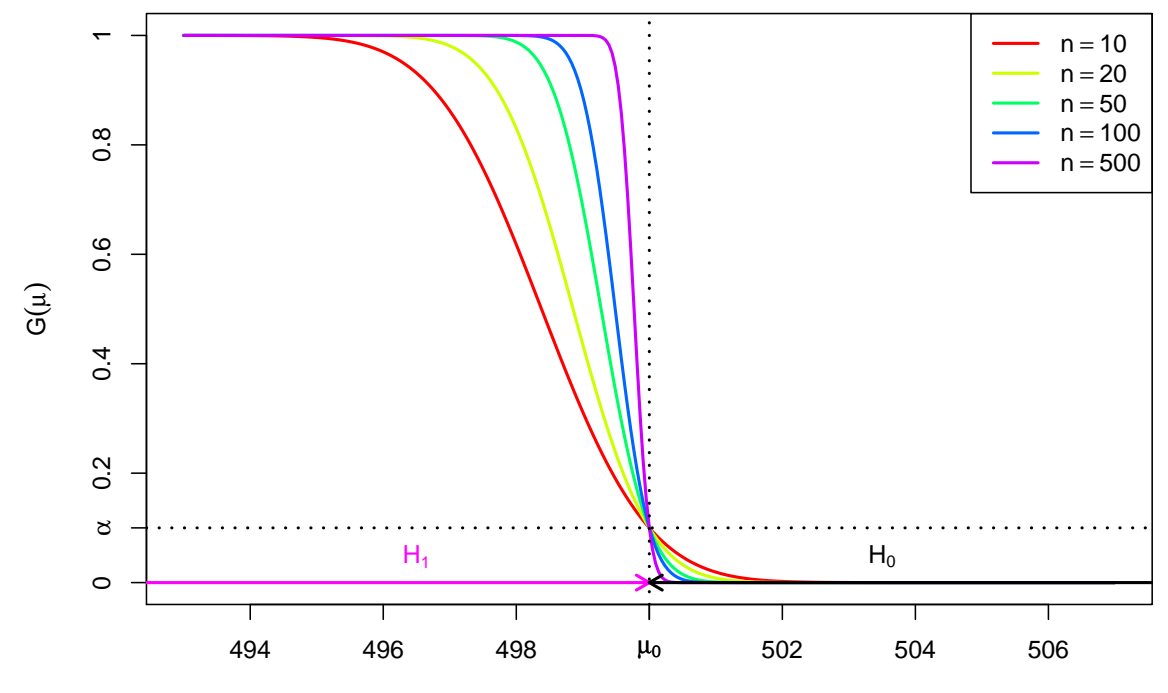